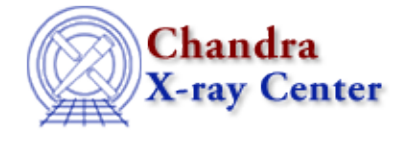

URL[: http://cxc.harvard.edu/ciao3.4/dollarsign.html](http://cxc.harvard.edu/ciao3.4/dollarsign.html) Last modified: December 2006

*AHELP for CIAO 3.4* **dollarsign** Context: sherpa

*Jump to:* [Description](#page-0-0) [Examples](#page-0-1) [Bugs](#page-1-0) [See Also](#page-1-1)

## **Synopsis**

Must precede any Unix command issued within Sherpa or ChIPS.

## **Syntax**

```
sherpa> $<arg>
chips> $<arg>
where <arg> is a Unix command. Alternatively, ! can be used in place of
$.
```
# <span id="page-0-0"></span>**Description**

However, the Unix command cd is an exception to this syntax, and must be issued within Sherpa or ChIPS without a preceding \$ character.

The Unix commands ls and pwd are also exceptions to this syntax, and may or may not be issued within Sherpa or ChIPS without a preceding \$ character.

# <span id="page-0-1"></span>**Example 1**

Issue various Unix commands within Sherpa:

```
sherpa> cd /disks/a/mydata
sherpa> ls
sherpa> pwd
/disks/a/mydata
```
### **Example 2**

Issue various Unix commands within Sherpa:

```
sherpa> $more data.dat
0.5 1.80766
1.5 2.21929
2.5 2.64117
3.5 3.10638
```
#### 4.5 3.51711 5.5 3.74749

#### **Example 3**

Use a Unix command to clear the screen:

sherpa> \$clear

This Unix command will clear the screen.

## <span id="page-1-0"></span>**Bugs**

See th[e Sherpa bug pages](http://cxc.harvard.edu/sherpa/bugs/) online for an up–to–date listing of known bugs.

## <span id="page-1-1"></span>**See Also**

*chandra*

guide

*sherpa*

bye, calc\_kcorr, dataspace, dcounts, echo, eflux, eqwidth, erase, flux, get, get\_dcounts\_sum, get\_dir, get\_eflux, get\_eqwidth, get\_filename, get\_flux2d, get\_flux\_str, get\_lfactorial, get\_mcounts\_sum, get\_pflux, get\_source\_components, get\_verbose, groupbycounts, guess, is, journal, list, list\_par, mcounts, numbersign, paramest, plot eprof, plot rprof, prompt, reset, run, set, set analysis, set axes, set\_coord, set\_dataspace, set\_dir, set\_verbose, setplot, sherpa–module, sherpa\_plotfns, sherpa\_utils, show, simspec, use, version

The Chandra X−Ray Center (CXC) is operated for NASA by the Smithsonian Astrophysical Observatory. 60 Garden Street, Cambridge, MA 02138 USA. Smithsonian Institution, Copyright © 1998−2006. All rights reserved.

URL: <http://cxc.harvard.edu/ciao3.4/dollarsign.html> Last modified: December 2006